## FLOWCHART 7SEGMENTDISPLAY **WITH 74LS373**

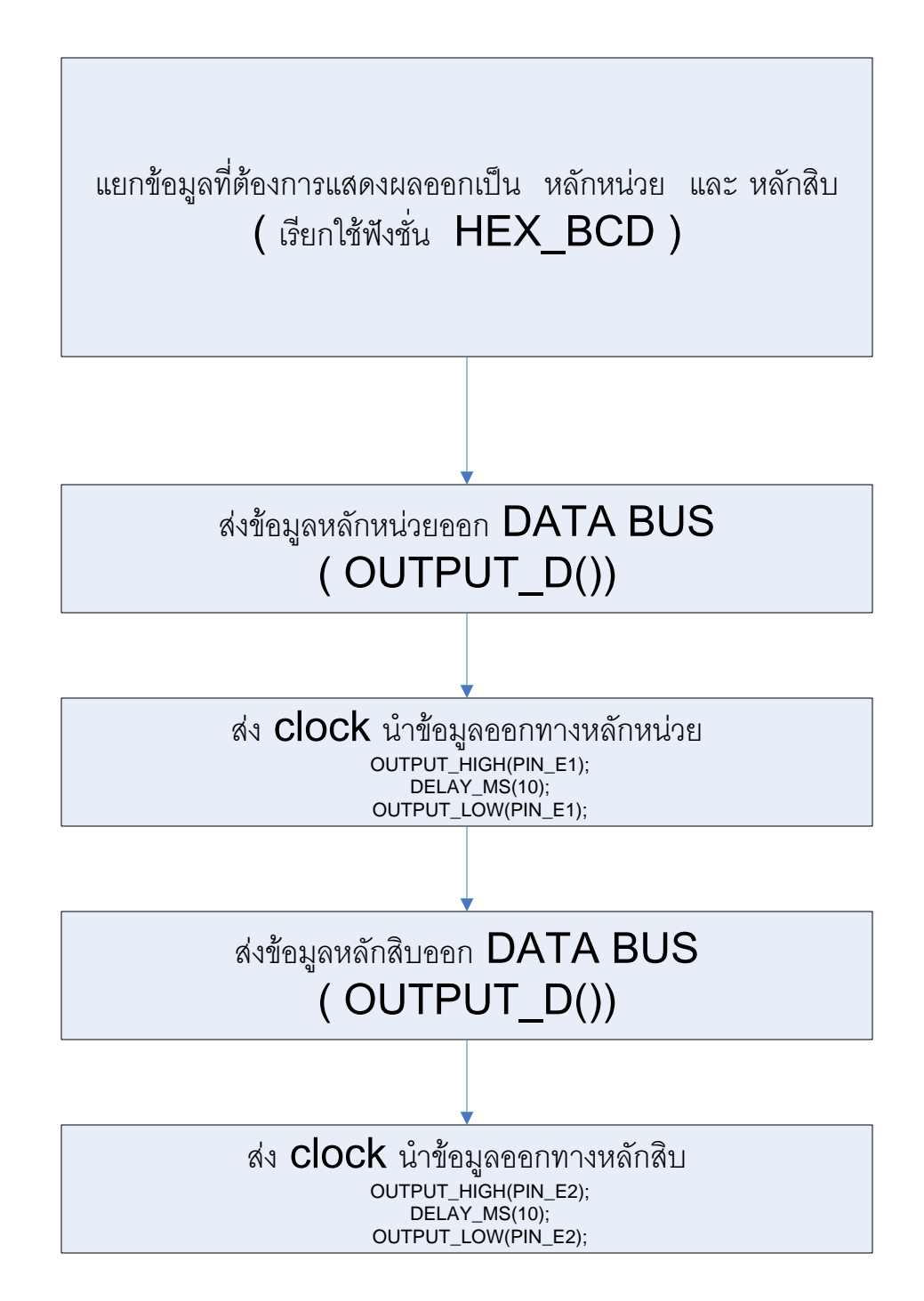